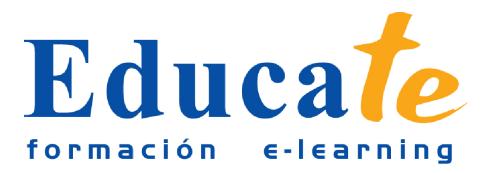

# **Excel para Empresarios y Financieros**

**Duración:** 60 horas.

# **Modalidad:** online

El objetivo general del curso es conseguir que el alumno sea capaz de controlar aspectos profesionales de la herramienta de cálculo Excel, como son las funciones financieras y su aplicación al entorno empresarial.

## **Contenidos**

### ● **1. Análisis de Préstamos, Pagos y de Intereses**

- ❍ Análisis de Préstamos, Pagos y de Intereses
- ❍ Función Pago
- ❍ Simulación Pago Mensual
- ❍ Funciones pagoprin y pagoint
- ❍ Funciones PAGO.PRINC.ENTRE y PAGO.INT.ENTRE
- ❍ Funciones INT.EFECTIVO y TASA.NOMINAL
- ❍ Funciones INT.ACUM y INT.ACUM.V
- ❍ Función Tasa
- ❍ Simulación Tasa
- ❍ Función NPER
- ❍ Videoejercicio
- ❍ Autopractica Pagos Tarjeta Crédito
- ❍ Autopractica Pago Préstamo
- ❍ Documentación
- ❍ Test Análisis de Préstamos, Pagos y de Intereses

### ● **2. Cálculo de la Depreciación**

- ❍ Cálculo de la Depreciación
- ❍ Función SLN

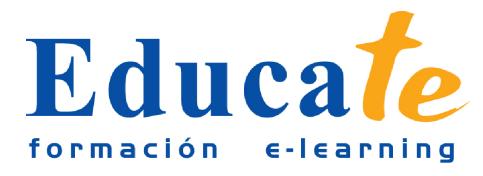

- ❍ Simulación Depreciación I
- ❍ Función DB
- ❍ Función DDB
- ❍ Función SYD
- ❍ Simulación Depreciación II
- ❍ Función DVS
- ❍ Función AMORTIZ.PROGRE
- ❍ Videoejercicio AMORTIZ.LIN
- ❍ Autopráctica Depreciación
- ❍ Autopráctica Amortización progresiva
- ❍ Documentación
- ❍ Test Cálculo de la Depreciación

## ● **3. Determinación de los Valores y Tasas de Retorno**

- ❍ Determinación de los Valores y Tasas de Retorno
- ❍ Función VF
- ❍ Simulación Valor Futuro
- ❍ Función VF.PLAN
- ❍ Función VA
- ❍ Función VNA
- ❍ Función TIR
- ❍ Función VA.NO.PER
- ❍ Función TIR.NO.PER
- ❍ Función TRIM
- ❍ Función TASA.DESC
- ❍ Simulación Tasa Descuento
- ❍ Videoejercicio
- ❍ Autopractica Depreciación

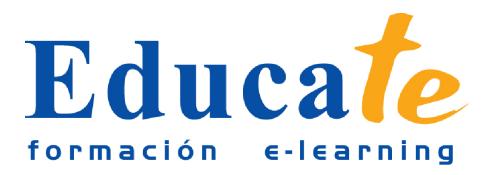

- ❍ Autopráctica Inversión
- ❍ Documentación
- ❍ Test Determinación de los Valores y Tasas de Retorno
- **4. Cálculo de Fechas y la Duración de los Bonos de Descuento**
	- ❍ Cálculo de Fechas y la Duración de los Bonos de Descuento
	- ❍ Función CUPON.DIAS
	- ❍ Función CUPON.DIAS.L1
	- ❍ Simulación CuponDiasL1
	- ❍ Función CUPON.DIAS.L2
	- ❍ Función CUPON.FECHA.L1
	- ❍ Función CUPON.FECHA.L2
	- ❍ Simulación CuponFechaL2
	- ❍ Función CUPON.NUM
	- ❍ Función DURACION
	- ❍ Función DURACION.MODIF
	- ❍ Videoejercicio
	- ❍ Autopractica Cupón
	- ❍ Autopráctica Cupón II
	- ❍ Documentación
	- ❍ Test Cálculo de Fechas y la Duración de los Bonos de Descuentos
- **5. Cálculo de Precios y Rendimientos de Seguridad**
	- ❍ Cálculo de Precios y Rendimientos de Seguridad
	- ❍ Función MONEDA.DEC y MONEDA.FRAC
	- ❍ Función TASA.INT
	- ❍ Simulación TasaInt
	- ❍ Función CANTIDAD.RECIBIDA
	- ❍ Función PRECIO
	- ❍ Función PRECIO.DESCUENTO

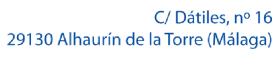

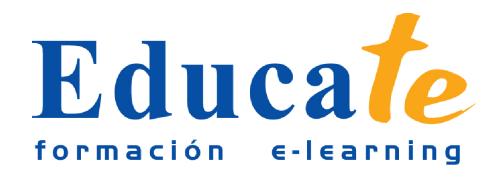

- ❍ Función PRECIO.VENCIMIENTO
- ❍ Función LETRA.DE.TES.EQV.A.BONO
- ❍ Simulación Letra del Tesoro
- ❍ Función LETRA.DE.TES.PRECIO
- ❍ Función LETRA.DE.TES.RENDTO
- ❍ Función RENDTO
- ❍ Función RENDTO.DESC
- ❍ Función RENDTO.VENCTO
- ❍ Videoejercicio
- ❍ Autopractica Cantidad Recibida
- ❍ Autopráctica Precio Descuento
- ❍ Documentación
- ❍ Test Cálculo de precios y rendimientos de seguridad
- **6. Cálculo de Precios y Rendimientos de Valores, con Períodos Irregulares**
	- ❍ Cálculo de Precios y Rendimientos de Valores, con Períodos Irregulares
	- ❍ Función PRECIO.PER.IRREGULAR.1
	- ❍ Simulación Precio.Per.Irregular.1
	- ❍ Función PRECIO.PER.IRREGULAR.2
	- ❍ Función RENDTO.PER.IRREGULAR.1
	- ❍ Simulación RENDTO.Per.Irregular.1
	- ❍ Función RENDTO.PER.IRREGULAR.2
	- ❍ Videoejercicio
	- ❍ Autopractica Precio Bono
	- ❍ Autopráctica Rentabilidad Bono
	- ❍ Documentación
	- ❍ Test Cálculo de Precios y Rendimientos de Valores, con Períodos Irregulares

### ● **7. Excel para la Gestión de Recursos Humanos**

❍ Excel para la Gestión de Recursos Humanos

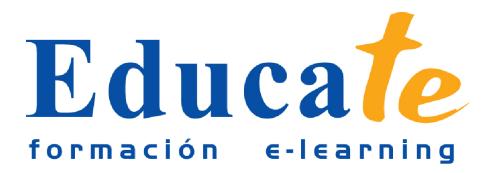

- ❍ Informes de Estadísticas de Personal.
- ❍ Elaboración de Nóminas con Excel.
- ❍ Simulación Cambio Nómina
- ❍ Cuadros de Mando para la Gestión de Personal.
- ❍ Videoejercicio
- ❍ Gestión de Turnos y Análisis.
- ❍ Toma de Decisiones en la Gestión de Empleados.
- ❍ Simulación Candidatos Promoción
- ❍ Autopractica Nómina
- ❍ Autopráctica Alertas
- ❍ Documentación
- ❍ Test Excel para la Gestión de Recursos Humanos

#### ● **8. Excel para la Gestión de Operaciones**

- ❍ Excel para la Gestión de Operaciones
- ❍ Análisis de la Depreciación de Factores de Producción.
- ❍ Gestión de Clientes
- ❍ Simulación Clientes
- ❍ Planificación de las Actividades Productivas con Excel.
- ❍ Cálculo de la Función de Producción.
- ❍ Optimización de la Actividad Productiva e Histogramas
- ❍ Videoejercicio
- ❍ Simulación Productividad
- $\circ$  Autopractica Depreciación
- ❍ Autopráctica Histograma
- ❍ Documentación
- ❍ Test Excel para la Gestión de Operaciones

#### ● **9. Gestión de Proyectos Empresariales**

❍ Gestión de Proyectos Empresariales

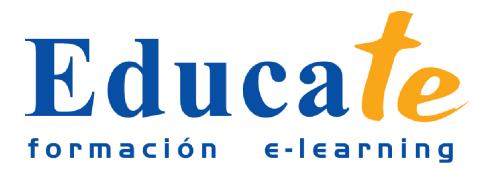

- ❍ Análisis de un Proyecto de Negocio.
- ❍ Control de Ingresos y Gastos de una Actividad Empresarial
- ❍ Simulación Control Monetario
- ❍ Gestión Comercial de la Actividad Empresarial.
- ❍ Simulación Gestión.
- ❍ Análisis de Mercado mediante Pruebas de Independencia
- ❍ Análisis de Mercado mediante Pruebas de Independencia II.
- ❍ Análisis de Competencia mediante las Pruebas de Bondad
- ❍ Análisis de Competencia mediante las Pruebas de Bondad II.
- ❍ Videoejercicio
- ❍ Autopractica Control de Ingresos y Gastos
- ❍ Autopráctica Gestión Comercial
- ❍ Documentación
- ❍ Test Gestión de Proyectos Empresariales

### ● **10. Gestión Financiera**

- ❍ Gestión Financiera
- ❍ Informes de Decisiones de Inversión y Financiación.
- ❍ Simulación Inversión
- ❍ Simulación Rendimiento
- ❍ Cálculo del Umbral de Rentabilidad
- ❍ Diseño de Cuadros de Mando para la Gestión Financiera
- ❍ Gestión del Crecimiento Orientado a la Creación de Valor
- ❍ Gestión y Contabilidad de Costes.
- ❍ Videoejercicio
- ❍ Autopractica Préstamo
- ❍ Autopráctica Cuenta de Resultados
- ❍ Documentación

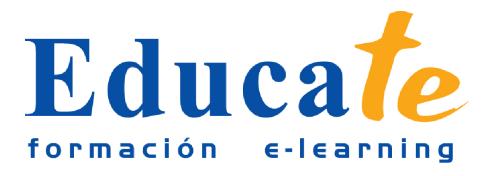

C/Dátiles, nº 16 29130 Alhaurín de la Torre (Málaga)

Tlf: 952 417 000 / Fax: 952 414 745

❍ Test – Gestión Financiera